**«Согласовано»** Заместитель директора по УВР ГБОУ гимназии № 1 города Похвистнево \_\_\_\_\_\_\_\_\_\_\_/Т. В. Сумбаева /

« $\rightarrow$  20 г.

**«Утверждаю»** Директор ГБОУ гимназии № 1 города Похвистнево  $/$  Т. В. Вагизова $/$ 

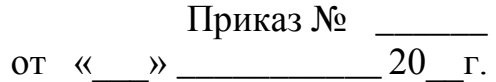

#### **РАБОЧАЯ ПРОГРАММА ПЕДАГОГА**

Распанамаревой Елены Ивановны, учителя информатики и ИКТ

высшей квалификационной категории,

#### **по информатике и ИКТ в 10 классе**

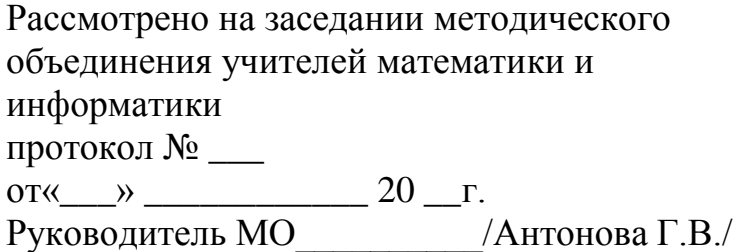

### **ПОЯСНИТЕЛЬНАЯ ЗАПИСКА**

За основу рабочей программы по информатике и ИКТ за курс 10 класса взята программа базового курса «Информатика и ИКТ» для основной школы (7-9 классы) Н. Д. Угриновича, опубликованная в сборнике «Программы для общеобразовательных учреждений: Информатика. 2–11 классы: Составитель М.Н.Бородин. 6-е изд. М.: БИНОМ. [Лаборатория знаний,](http://www.ozon.ru/context/detail/id/1261260/) 2009 г. Предмет информатика и ИКТ является компонентом содержания вариативной части учебного плана.

В качестве основных целей курса 10 класса информатики выделяются следующие:

– формирование информационной культуры школьника, под которой понимается умение целенаправленно работать с информацией и использование для этого возможностей компьютера;

– обучение системному подходу к осмыслению всего, что происходит вокруг него, в процессе анализа и исследования структуры информационных объектов и их взаимосвязей, которые являются моделями реальных объектов и процессов;

– развитие логического мышления, творческого и познавательного потенциала любого ребенка, его коммуникативных способностей, используя для этого богатейший компьютерный инструментарий.

Задачи курса:

- 1. проанализировать объекты окружающего мира;
- 2. научиться определять информационную модель объекта окружающего мира;
- 3. узнать назначение системной среды Windows;
- 4. познакомиться с прикладной средой текстового и табличного процессора;
- 5. рассмотреть техническое обеспечение информационных технологий.

Предлагаемая программа полностью отражает Обязательный минимум содержания образования по информатике, рекомендуемый Министерством образования Российской Федерации.

Федеральная программа рассчитана на 34 часа ( 1 час в неделю). В учебном плане гимназии 34 часа ( 1 час в неделю).

Плановых контрольных уроков - 5, тестов - 3 часа.

Указанная программа реализуется без изменений и соответствует «Федеральному компоненту государственного стандарта общего образования».

25 августа 2012 Гада Распанамарева Е. И.

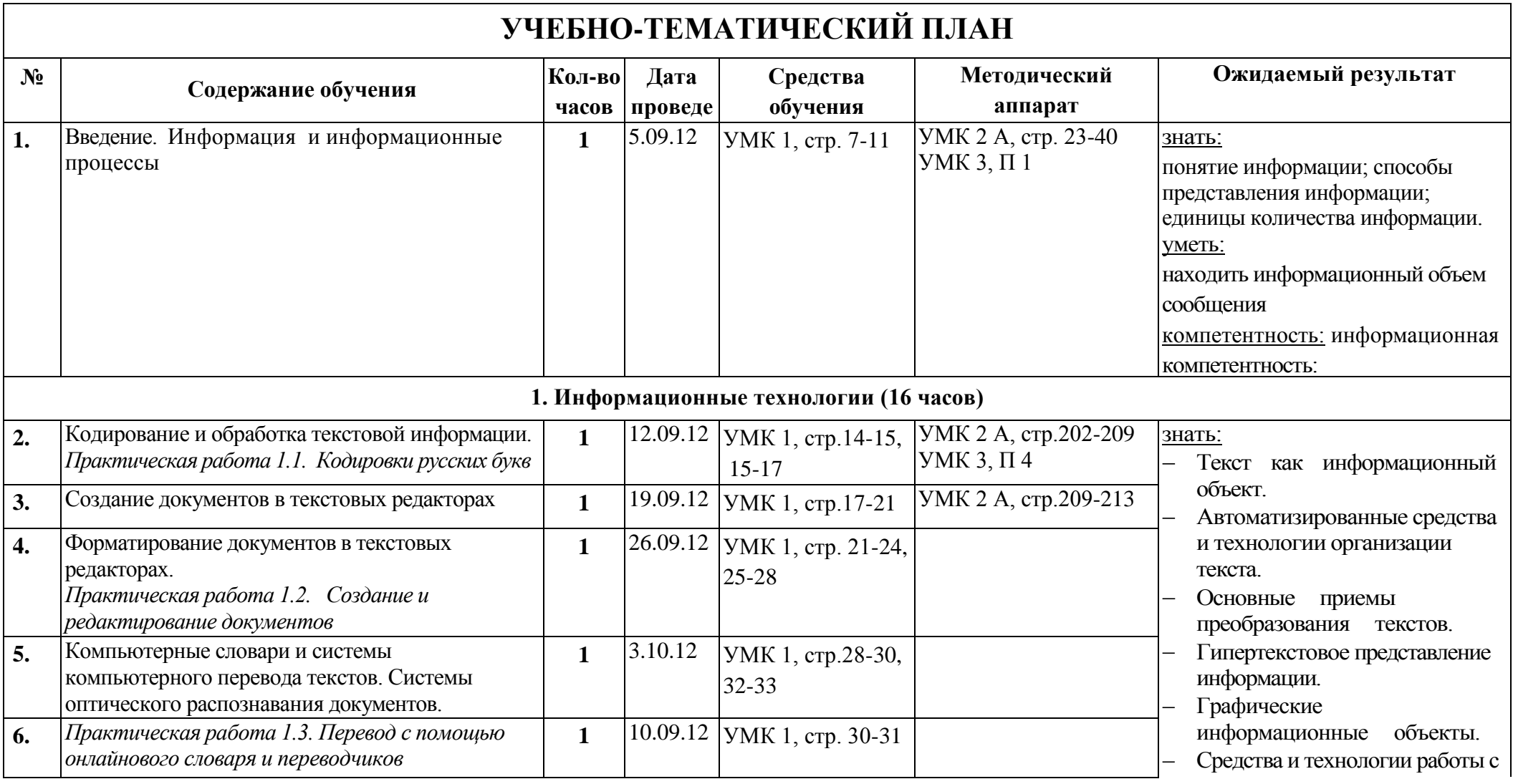

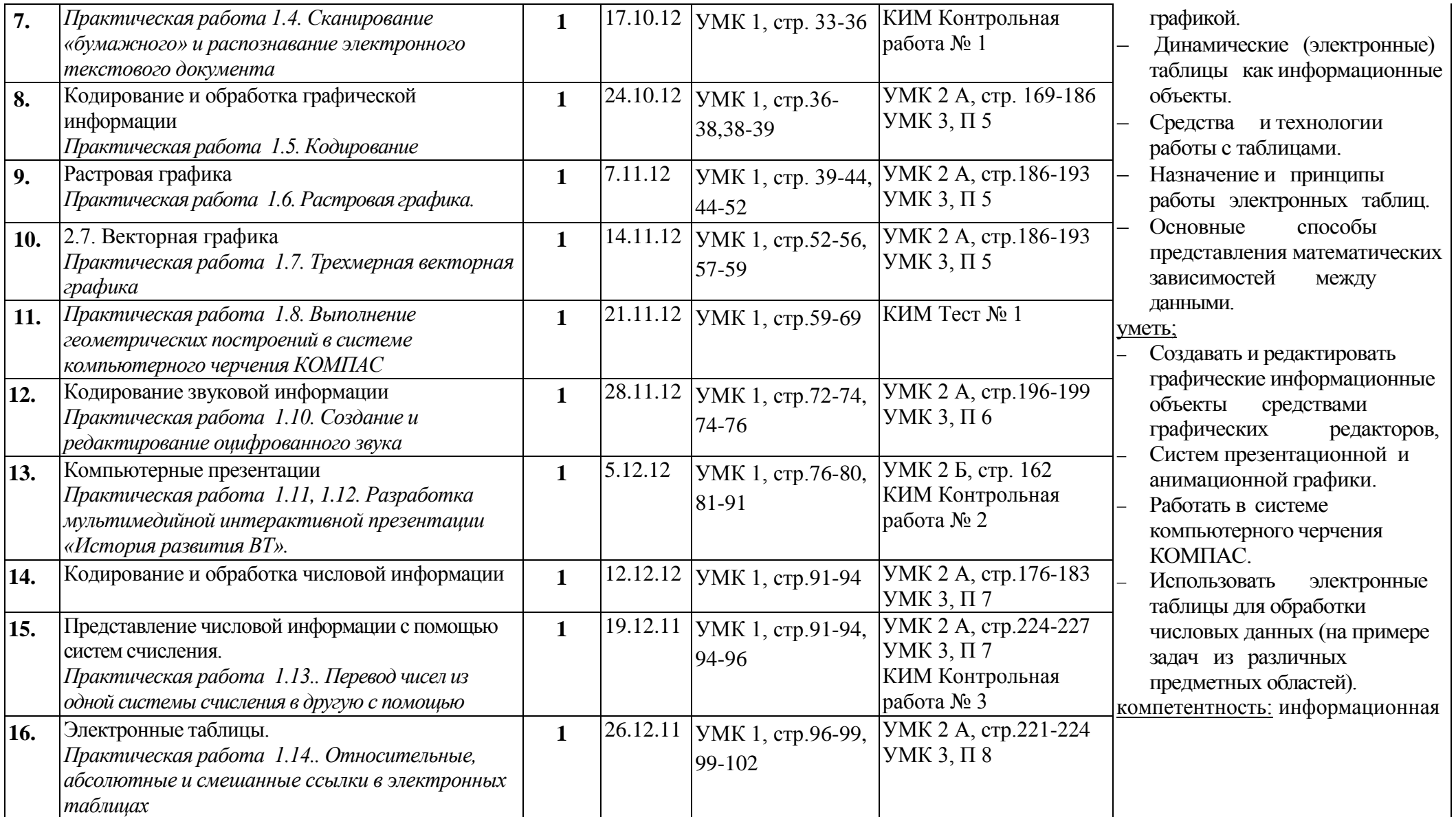

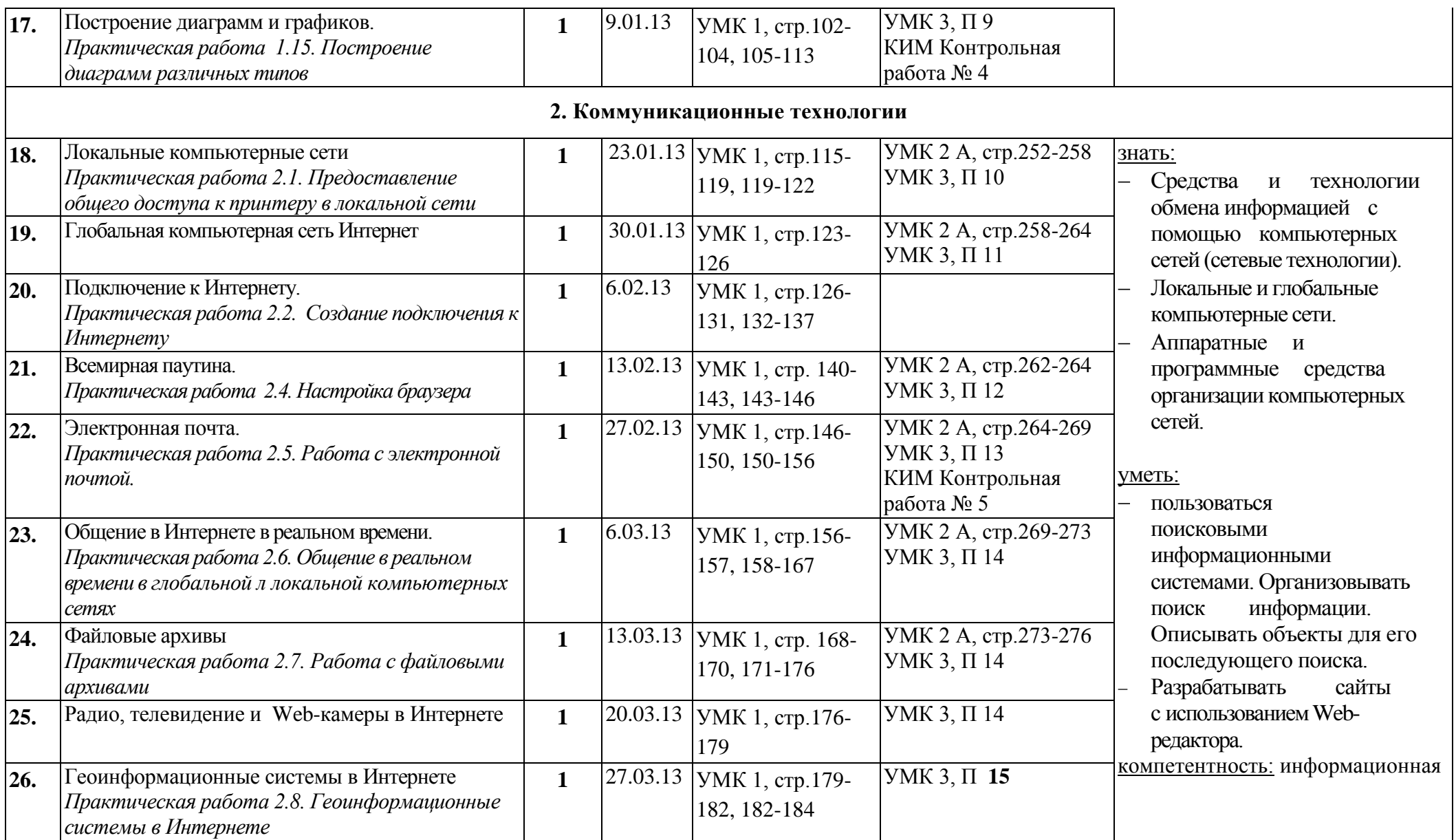

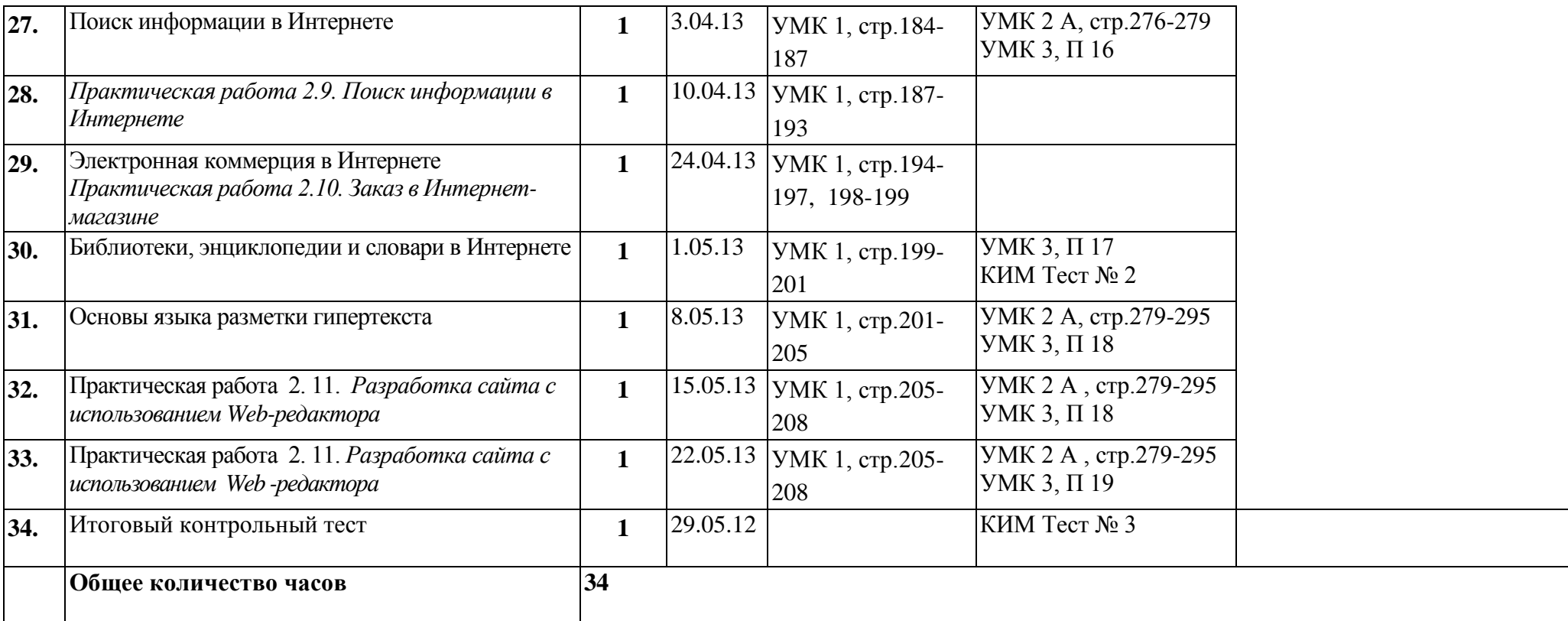

### **Учебно-методический комплекс**

## **1. Учебник**

Угринович Н.Д. Информатика и ИКТ. Базовый уровень: учебник для 10 класса. – 6 изд. М.: БИНОМ, Лаборатория знаний 2010.

## **2. Методические пособия:**

А. Шелепаева А.Х. Поурочные разработки по информатике. Базовый уровень: 10-11 классы. \_ М.:ВАКО, 2011.

Б. Залогова Л, А. и др. Информатика и ИКТ. Задачние-практикум: в 2т. Т.1; под. Ред. И.Г. Семакина И.Г. – 3-е изд. – М. БИНОМ. Лаборатория знаний, 2012.

# **3. Презентации**

**Диск «Презентации информатика и ИКТ для 10 класса»**